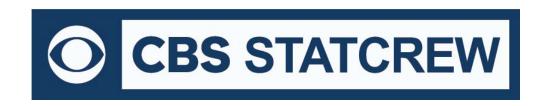

# The Automated ScoreBook for Volleyball

# What's New 2000-2020

**Legacy Version 3.22 (July 2020)**: no updates

## **Legacy Version 3.21 (2019):**

Updated NCAA team codes

# **Legacy Version 3.20 (2018):**

Updated NCAA team codes

# Version 3.19 (2017):

- Season Reports: Use value in Html | Setup | Html-Tags on teamstat.htm page to allow for <html lang="">
- Career Reports: Use value in Html | Setup | Html-Tags on histstat.htm page to allow for <html lang="">

# Version 3.18 (2016):

• Game Reports: Fix to allow "Cancel" from Display | All selected

## Version 3.17 (2015):

No updates

#### Version 3.16 (2014):

- Add class "=" attribute to <player> XML tag
- Career HTML: Add links to seasons within All-Time Results
- · Career capture: Include schedule legend in results capture
- Career XML: Include schedule notes for Next Gen archives

## Version 3.15 (2013):

- Game Reports: Add option to display subs in play-by-play report
- · Game Reports: Add quick buttons on menu bar for 1st through 5th set-only box scores
- Game Reports: Replace quick button for Short box with quick button for Box summary By Sets
- Treat game with Schedule Note = "V" as vacated game game statistics count, but no win or loss credited
- Career Reports: Include player single-game highs in "Delete game records for ..." function
- Career Reports: Move access to the "Delete game records for ..." function on the Edit game records windows (use the Delete "All for ..." checkbox)
- Season HTML: Add links to individual match-by-match page from individual stats page
- Career Reports: Add all-time ranking indicator for single-game records to Individual Career History report (only displayed if ranking is within range of Records report settings | # entries for Game records value)
- Career Reports: Fix to error in Capture | Snapshot career stats

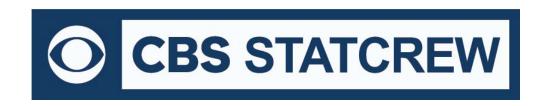

# Version 3.14 (2012):

- For Display | All selected, show Combined stats at top of report (if selected)
- Add link index at top of Individual career summaries (all years) section
- Use player names for Individual career summaries internal page markers (to simplify links from bio pages)
- Fix to Individual career summary to show prior school stats when no GP yet at new school

# Version 3.13 (2011):

- Fix to heading line in Individual Career Summary when "Show points" is disabled
- Add Support for entry of career-totals-only statistics (career totals for a player, without season-by-season stats for that era). To use this:
  - 1. Select Edit | Add new season
  - 2. Add a season for the last year of the player(s)
  - 3. Select Edit | Edit season data
  - 4. Check the "Contains career totals only" option
  - 5. Click the "Individual stats" button
  - 6. In the "Full roster" list click <New player>
  - 7. Enter the career totals for a player who last played in that year
  - 8. Repeat for other players as necessary
  - 9. Stats entered will be marked as "Contains career totals only", will be considered for individual career records, not individual season records.
- Fix to tab-stop output for career individual single-game highs
- Fix to player being marked as "prior school" when entered in the scoring software as position "LS" (left-side hitter)
- Add option to force page break for each player -- Individual game-by-game (hardcopy 'style' mode)
- Improve NCAA team code lookup function, and update NCAA team codes, for Xml reporting
- Conference reports, add support for "Match consists of sets" option for column headings in Team and Individual Leaders reports (plain text and tab-stops format) and add fix to page breaking for Triple-Doubles report.

#### Version 3.12 (2010):

- In Career reports, show season summary Html in browser, add national rankings in results, add option for "All years" in Html
- Improve name sort for 3-part names like "Kevin D. Cox" and "T.J. Rogers"
- In Season reports, add "" to indicate match start in Individual Game-by-Game report
- Add new reports: Special | Double-Doubles and Special | Match-by-match summaries | Assist Match-by-Match
- Add Tournament Reports in Windows: Select Tour | Tournament Team Leaders | Individual Leaders vs. Opponents Leaders
- Allow maximum 6-characters for team code in Game Reports | Xml output parameters
- Add "Show list of NCAA team codes" to Game Reports | Xml output parameters -- to display list of NCAA team codes

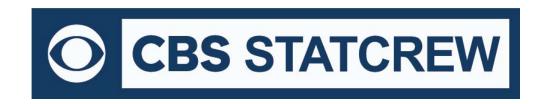

- Season reports: Increase width of "Date" column in results section of Combined Stats report in 'style' mode
- Use "sets" instead of "games" in Career Individual and Team Match Records reports
- Add tag to game Xml, to display a list of players that are currently on the court
- Implement display format for "home as visitor" in Season match-by-match reports
- Add "All players" option to Special | Individual Match highs report selection
- Show match total for sideout pct in game box score
- Accommodate display in career/historical reports for results when W-L-T is known, but final score is unknown; in own-score/opp-score fields enter "99-0" for a win, "0-99" for a loss, and "99-99" for a tie

## Version 3.11 (2009):

- New Game Viewer access to career statistics (uses Career XML Summaries by player)
- New feature to Show/Flag/Hide inactive players
- Add print all box scores function
- · Add controls for text color of teamiD's and "Prd" in scoreboard area of Live HTML
- Show leads and ties in Detailed box score (plain text and HTML)
- Add Box Summary by Set report and "set-only" stats with play-by-play for each set (Display | All Selected)
- Combine multiple players on single page for Individual Game-by-Game report
- · Add support for schedule legend in Career All-time Results reports
- · Expand ties for team and individual season and career records in Career reports
- Add Career reports XML summaries (by season) for archive purposes
- Add controls for Career reports column header color
- Add assist%, reception%, serve% to Individual Career Summary reports
- · Add assist%, reception%, serve% to Season and Career Records reports
- Accommodate career historical data where games played information was not tracked
- Add "All" line to Individual Career Summary for "prior team" stats totals where applicable
- Add break-out for 3-4-5 sets for attack % category of Conference Team Match Highs
- Show number of sets in attack % category of Conference Team & Individual Match Highs
- Add break-out of 3-4-5 sets for ace & block categories of Conference Team Match Highs
- Add break-out of 3-4-5 sets for ace & block categories of Conference Indiv. Match Highs
- Add score-by-set to Last Week's Results section of Conference Standings report
- Add controls for Conference HTML column header color
- Html output: Add handling for "special" characters in player names

## Version 3.10 (2008):

- New style format season reports
- New style format career/historical reports
- Table-style format career HTML output
- Improve directory prompts for: import/export, pack/unpack, copy HTML to disk, backup/restore
- Capability to insert graphic images into the header area of hardcopy "style" reports
- Roster report added to "Season Reports" (features include sort by uni # or name, 'style' format and XML format)
- Option for reports to indicate "sets" within matches (instead of "games") for compatibility with NCAA

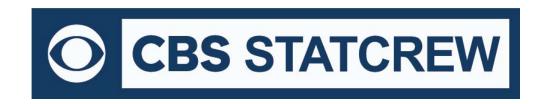

- HTML generate: accommodate Vista to display HTML | View HTML functions
- Season reports: add Special | Opponent match highs report
- Utilities: modify method for import roster to accommodate Vista (fix to avoid failure in copy of ".vro" file)
- Season reports: retrieve uniform number from master roster for individual statistics and game-by-game reports
- Live HTML: optionally display game info within sponsor text (add a line in the sponsor text file with the tag: <info/>)
- Various fixes and other minor enhancements

## Version 3.9 (2007):

- · New style game reports: boxscore, play by play, detail boxscore
- Use player uniform number in season HTML files/links for individual game-by-game outputs to allow for more predictable file names (for example, to create links from player bio pages)
- Allow for value of "H" in the Neutral site field to indicate this is a HOME match for the visiting team;
- Game Viewer implement method to automatically resize viewer window at startup
- Game Viewer allow for "http" access to game, season, and career XML files via the internet
- Various fixes and other minor enhancements

## Version 3.8 (2006):

- Access to all updates from June 2006 through May 2007 (i.e., versions 3.8.1 3.8.xx)
- Live XML activation through July 2007
- New stylesheet format for live HTML stats with TAS Live
- Career summary all-time, single-season rankings
- Career all-time records vs opponents
- · Option to include sideout statistics in box score
- Roster name format functions (upper,mixed,first,last)
- Import games list sort by date
- Change has-ball highlite when select team on "Serve" command
- Table-style format for post-game web pages
- Career category ordinal rankings (1., 2., etc.)
- Prompt team name spelling on roster import
- Conference career change team id and delete team functions
- Press F5 key for quick access to primary setters window
- Points/game and "SE" columns included in overall/conference report
- Career reports | All-time results allows for score-by-game note
- Roster maintenance allows for "RS" (right-side hitter) and "LS" (left-side hitter)

## Version 3.7 (2005):

- Career reports: game results are now included in the Season | Summary report and Summary HTML outputs
- Career reports: new "All-time results" report shows game results for each season
- Career reports: new "All-time vs team" report shows game results against a selected opponent

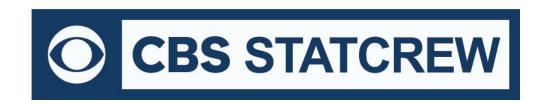

- Career reports: career capture automatically extracts game results; edit function to enter results for prior seasons
- Easier setup for transmit of report files to Sports Systems
- Remove 12-player limit from live stats (Html) display window
- Don't count the first point in a game as a "lead change" (box score, XML output)
- Season reports: add assist pct, serve pct, reception pct to the Individual and Team Match-by-Match reports
- Career reports: add Settings | Career minimums | Attack attempts option Individual career records (attack pct.)
- Career reports: add Settings | Season minimums | Attack attempts option Individual season records (attack pct.)
- Career reports: allow for zero (0) games played in various categories such as Attack pct, Serve pct, Points -- to allow for missing games played information from earlier histories
- Career reports: allow for 4 digits in season and career minimums settings
- Career reports: add Settings | Records report settings | Career season summary on 1-line option
- Career reports: add categories to match records for points, assists (broken out by 3-4-5 game matches)
- Career stats add option to Edit season | Individual stats | From prior team/school to mark statistics for a player from another team or school (these statistics are excluded from the Career leaders and Season leaders reports)
- Improve layout of HTML statistics home page
- Include latest version of NCAA team code list (to support Edit RPI codes function)
- Add "Team identification" section to Conference Individual leaders report
- Add "Points" category to Conference Match Highs report
- Career statistics: Add Html generate functions; upload files in the carconf/html subdirectory; link to carconf.htm

# Version 3.6 (2004):

- New Control Panel feature to access software downloads online
- In-game scoring: single keystroke to indicate set/assist by primary setter
- Include individual assists per game leaders in NAIA reporting form
- Career stats Add career category for games played
- Career stats Add career category for matches played
- Career stats Add career category for serve attempts
- Career stats Add career category for serve percentage
- Career stats Improve format for Edit season | Summary report
- Career stats Add function to generate season summary HTML for a historical season (Edit season | Html summary)
- Add match score to individual match-by-match (for player nominations)
- Extend XML activation for 'Copy to file' function to support Game Viewers
- Sort Detailed box score by starters instead of by uniform number
- Show Points/Game in Individual season statistics report
- Show Points, Points/Game in individual career history report
- Add match score to the "Game Scores" section of the match box score

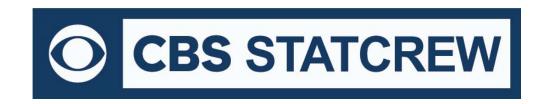

- Game Viewer: Add total team blocks to Home/Visitor stats pages
- Game Viewer: Add opponent totals to Home/Visitor stats pages
- Game Viewer: Show more characters for player name in stats summary page
- Game Viewer: Improve the resizing method used for enlarge/shrink window (+/-) functions
- Game Viewer: Add "Points" column to home/visitor individual stats view

# Version 3.5 (2003):

- · Add breakouts for conference-only career statistics
- Add breakouts for career statistics vs specific opponents
- · Add individual game-by-game statistics to html output
- Add VB Game Viewer feature
- Add file transmit function for FTP to a report server
- Add total attempts to the stats display screen
- Add NAIA reporting form to Windows Season Reports:
- Add indicators for players currently on the court in the scoreboard output.
- Display "f" in results to indicate forfeited game
- Do not count forfeits with no statistics as team game played
- Add "Position" field to Utilities | Roster maintenance input
- Add live internet XML output option
- Html "preview" function
- Alerts for possible data discrepancies for NCAA reporting
- Improved NCAA team code lookup functions
- New conference career stats program

# Version 3.4 (2002):

- New in-game scoring supports "libero" rule
- Rally scoring now defaults to start at game 1
- · Lead changes, ties now included on NCAA box score
- Improvements to play-by-play report spacing to fit on a single page
- Improved remote stats display
- Improved performance in scoring window under Windows 2000/XP
- Improved color scheme for live stats play-by-play
- Add pack/unpack match file functions to Utilities
- New season capture of overall stats, conference-only stats, and game results for conference reporting
- Ability to display team rankings in match reports, match results
- Include schedule legend info in Combined Stats Report
- New "include matches" options (season reports): home only, away only, wins only, losses only
- New options in roster maintenance to convert names (upper case, mixed case, last-first, first-last)
- Expanded NCAA team code lookup lists
- Electronic NCAA (XML) reporting via the internet
- New report showing individual season overall and career overall in one report

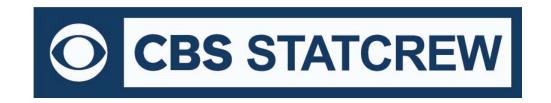

- Increase the size of the "as of date" field in reports
- Improvements in player name reconciliation (during importing)